## MÖBEL GLEITER

Bitte wählen Sie beim Drucken "tatsächliche Größe" aus. Bitte prüfen Sie vorab ob das Kontrollliniel auf Ihrem Ausdruck mit einem Lineal übereinstimmt.

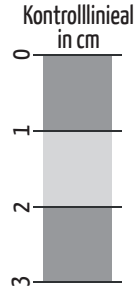

## So ermitteln Sie den Innenrohr-Durchmesser bei Stahlrohrstühlen

- 1. Zuerst muss das Möbelgleiter-Lineal (s. rechts) in einem Verhältnis von 1:1 ausgedruckt werden. Achten Sie darauf, dass beim Ausdrucken keine Größenanpassung vorgenommen wird ("tatsächliche Größe" wählen").
- 2. Nun wird das Möbelgleiter-Lineal ganz einfach an der gestrichelten Linie entlang ausgeschnitten und so weit wie möglich in das Stahlrohr eingeführt. Achten Sie darauf, dass es **gerade und nicht gebogen** ist (siehe Abbildunng unten).
- 3. Um den Innenrohr-Durchmesser zu ermitteln, muss das Maß an der Stelle abgelesen werden, an der das Lineal aus dem Stahlrohr tritt.

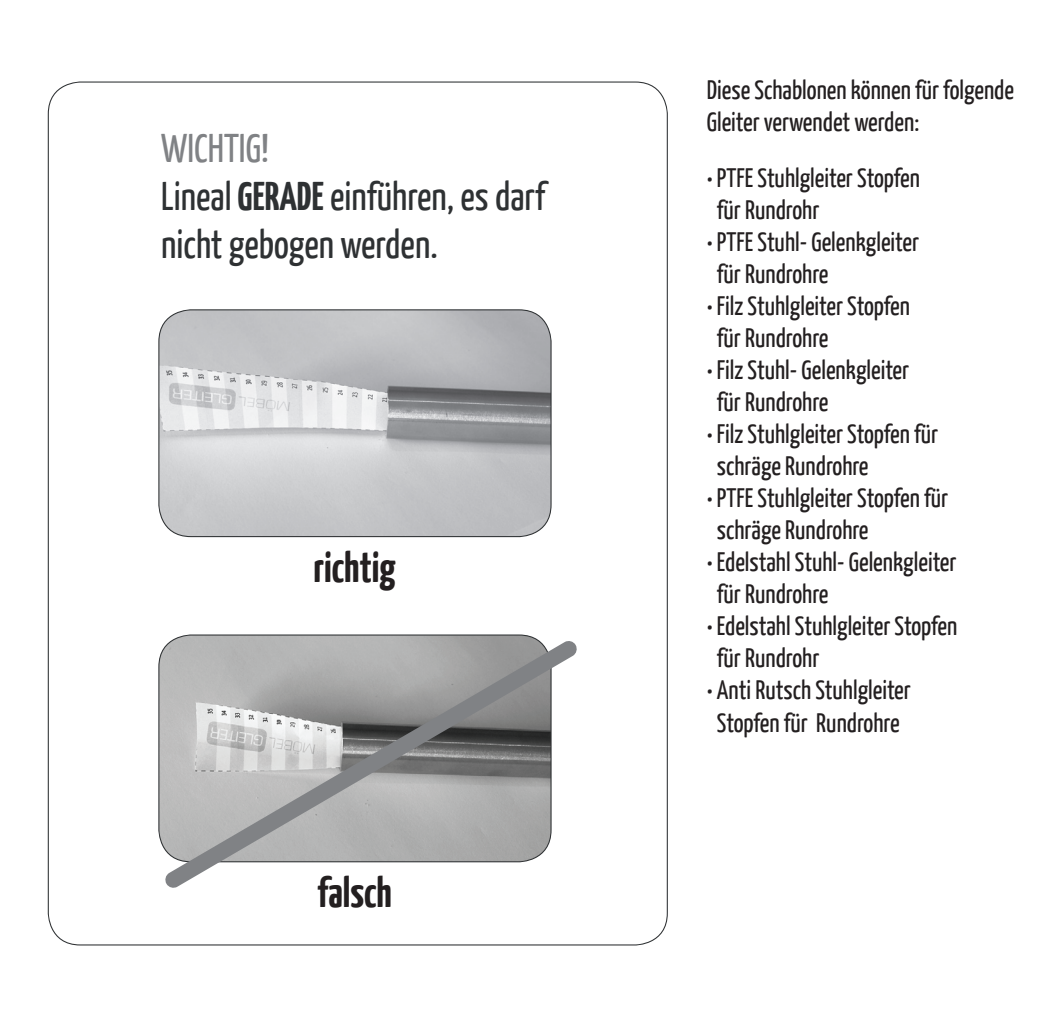

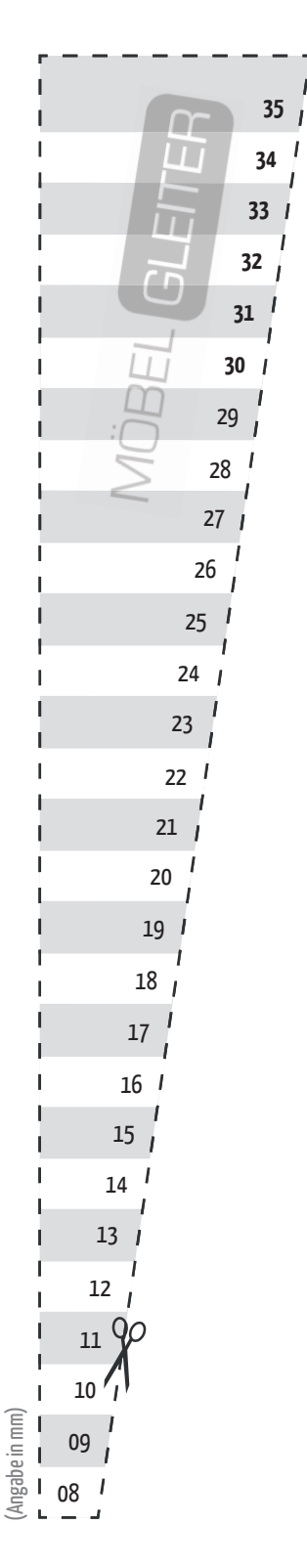